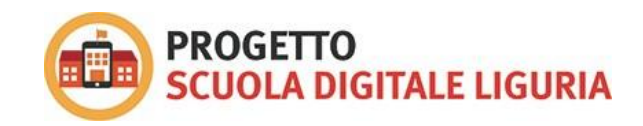

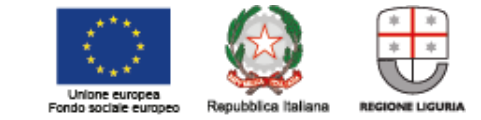

## **ROADMAP PER REALIZZARE LA DOCUMENTAZIONE AUMENTATA**

**…Segui i link e pubblica nell'Osservatorio!**

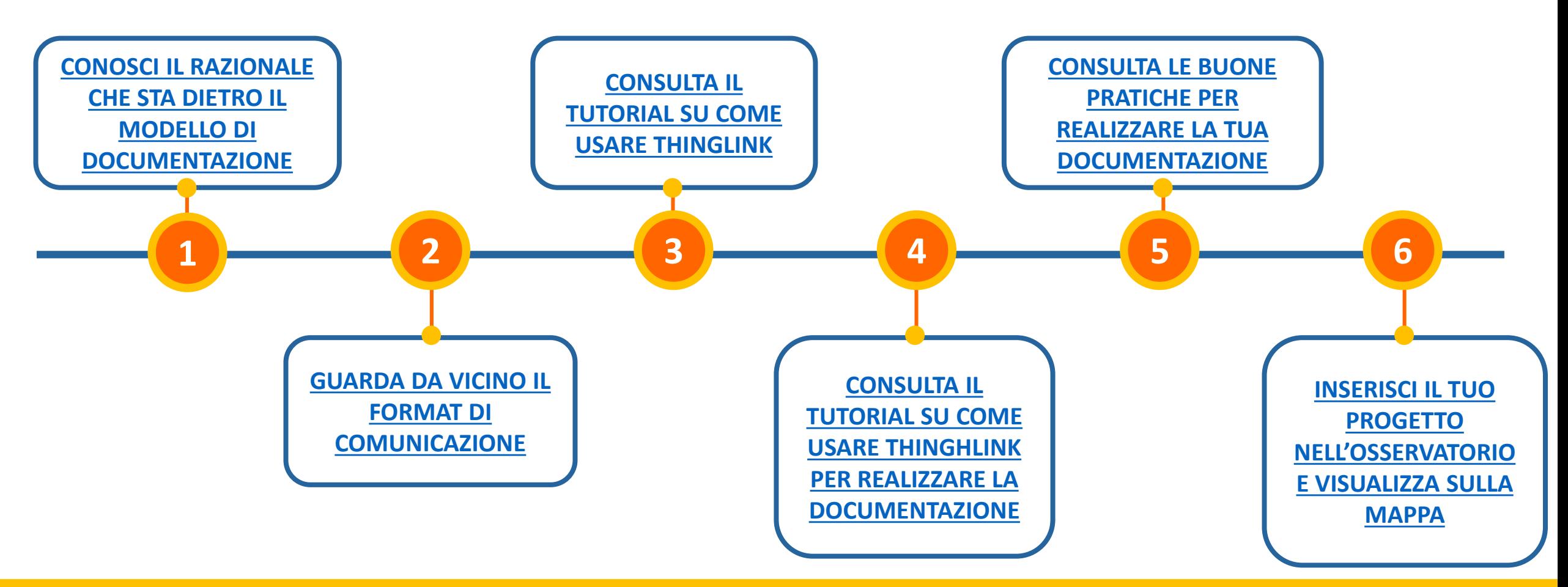

**[Guarda il book delle documentazioni realizzate per Orientamenti 2018!](https://drive.google.com/open?id=11fRSTSsNAvJ08VSxnTMsI-wkNGlq2Ci5)**

Per ogni dubbio scrivi a **scuoladigitale@regione.liguria.it**